# Package 'xrnet'

March 1, 2020

Type Package

Title Hierarchical Regularized Regression

Version 0.1.7

#### URL <https://github.com/USCbiostats/xrnet>

#### Description Fits hierarchical regularized regression models

to incorporate potentially informative exter-

nal data, Weaver and Lewinger (2019) <doi:10.21105/joss.01761>.

Utilizes coordinate descent to efficiently fit regularized regression models both with and without external information with the most common penalties used in practice (i.e. ridge, lasso, elastic net).

Support for standard R matrices, sparse matrices and big.matrix objects.

License GPL-2

Encoding UTF-8

LazyData true

RoxygenNote 7.0.2

Suggests knitr, rmarkdown, testthat, Matrix, doParallel

LinkingTo Rcpp, RcppEigen, BH, bigmemory

**Imports** Rcpp  $(>= 0.12.19)$ , foreach, bigmemory, methods

Depends  $R$  ( $>= 3.5$ )

SystemRequirements C++11

NeedsCompilation yes

Author Garrett Weaver [aut, cre] (<https://orcid.org/0000-0002-9918-8386>), Juan Pablo Lewinger [ctb, ths]

Maintainer Garrett Weaver <gmweaver.usc@gmail.com>

Repository CRAN

Date/Publication 2020-03-01 06:50:02 UTC

# <span id="page-1-0"></span>R topics documented:

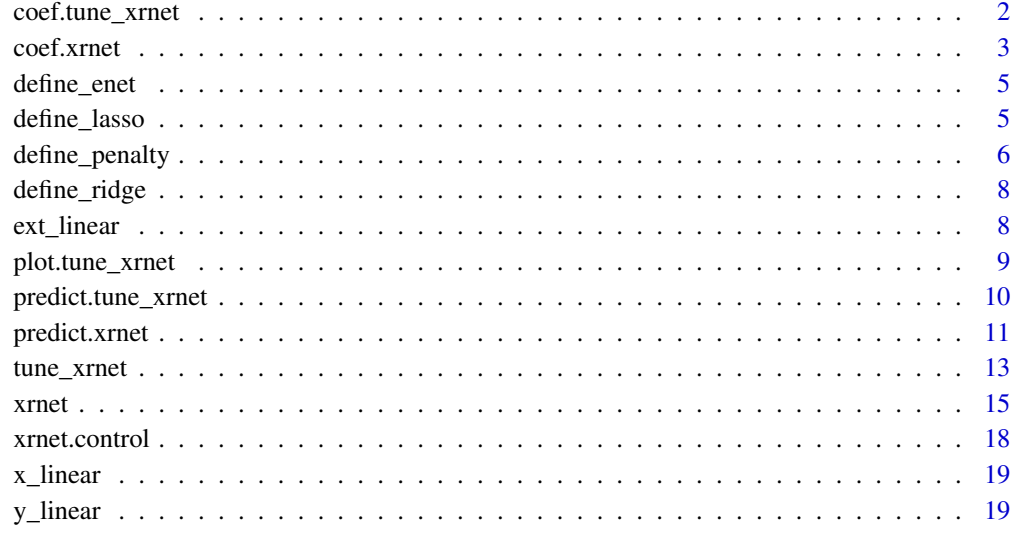

#### $\bf 1$ ndex  $\bf 20$  $\bf 20$

coef.tune\_xrnet *Get coefficient estimates from "tune\_xrnet" model object*

# Description

Returns coefficients from 'xrnet' model. Note that we currently only support returning coefficient estimates that are in the original path(s).

# Usage

```
## S3 method for class 'tune_xrnet'
coef(object, p = "opt", pext = "opt", ...)
```
# Arguments

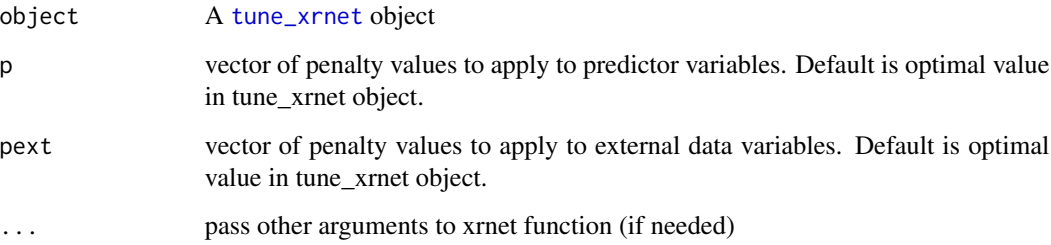

#### <span id="page-2-0"></span>coef.xrnet 3

# Value

A list with coefficient estimates at each of the requested penalty combinations

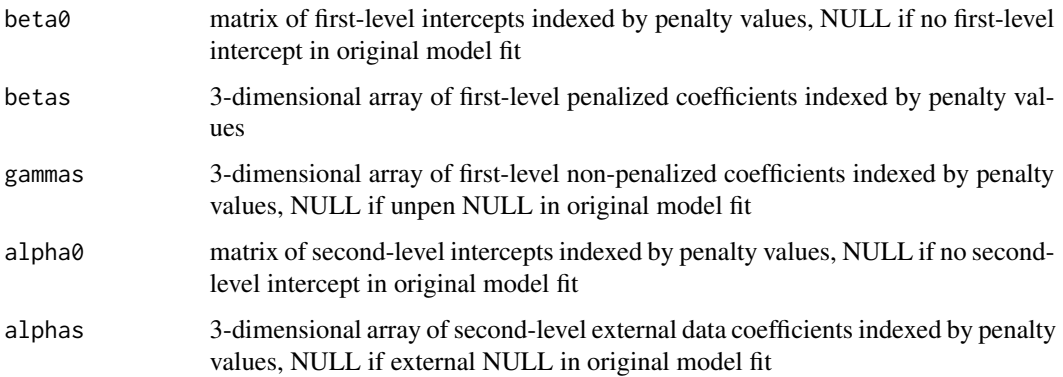

# Examples

```
## cross validation of hierarchical linear regression model
data(GaussianExample)
## 5-fold cross validation
cv_xrnet <- tune_xrnet(
   x = x_linear,
   y = y_linear,
   external = ext_linear,
   family = "gaussian",
   control = xrnet.control(tolerance = 1e-6)
 )
 ## Get coefficient estimates at optimal penalty combination
 coef_opt <- coef(cv_xrnet)
```
# <span id="page-2-1"></span>coef.xrnet *Get coefficient estimates from "xrnet" model object*

#### Description

Returns coefficients from 'xrnet' model. Note that we currently only support returning coefficient estimates that are in the original path(s).

```
## S3 method for class 'xrnet'
coef(object, p = NULL, pext = NULL, ...)
```
# <span id="page-3-0"></span>Arguments

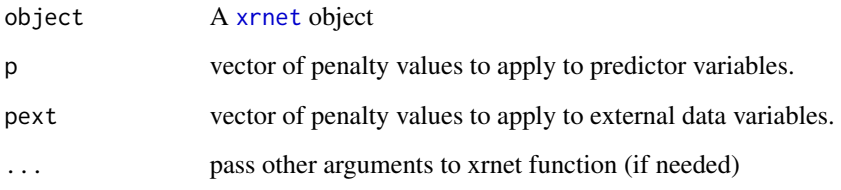

# Value

A list with coefficient estimates at each of the requested penalty combinations

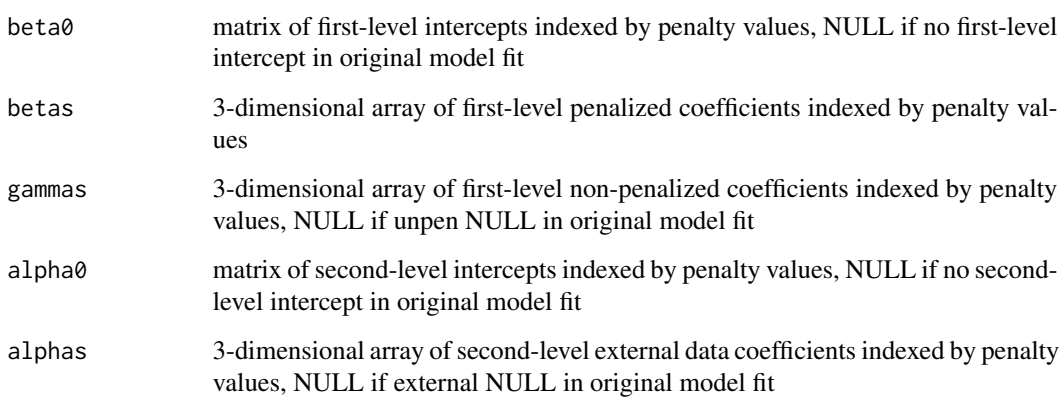

# Examples

```
data(GaussianExample)
fit_xrnet <- xrnet(
   x = x_1inear,
   y = ylinear,
   external = ext_linear,
   family = "gaussian"
)
lambda1 <- fit_xrnet$penalty[10]
lambda2 <- fit_xrnet$penalty_ext[10]
coef_xrnet <- coef(
   fit_xrnet,
   p = lambda1,
   pext = lambda2,
)
```
<span id="page-4-0"></span>

Helper function to define a elastic net penalty regularization object. See define\_penalty for more details.

# Usage

```
define_enet(
  en\_param = 0.5,
  num_penalty = 20,
 penalty_ratio = NULL,
 user_penalty = NULL,
  custom_multiplier = NULL
)
```
#### Arguments

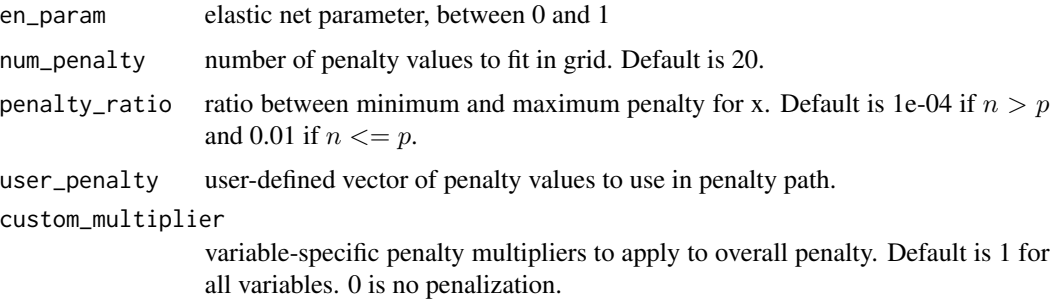

#### Value

A list object with regularization settings that are used to define the regularization for predictors or external data in [xrnet](#page-14-1) and [tune\\_xrnet](#page-12-1). The list elements will match those returned by [define\\_penalty](#page-5-1), but with the penalty\_type set to match the value of en\_param.

define\_lasso *Define lasso regularization object for predictor and external data*

# Description

Helper function to define a lasso penalty regularization object. See define\_penalty for more details.

#### Usage

```
define_lasso(
  num_penalty = 20,
  penalty_ratio = NULL,
  user\_penalty = NULL,
  custom_multiplier = NULL
\lambda
```
# Arguments

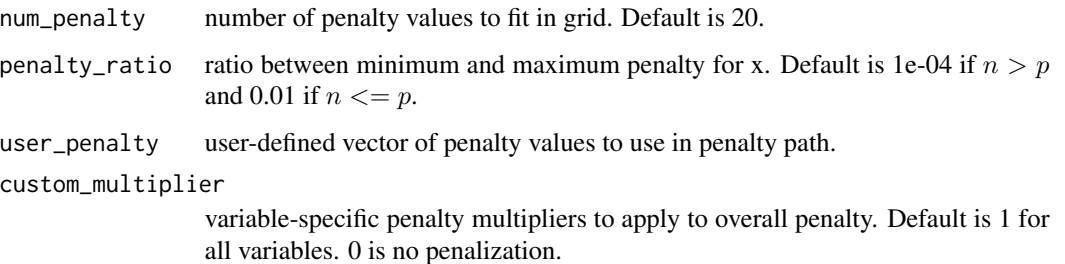

#### Value

A list object with regularization settings that are used to define the regularization for predictors or external data in [xrnet](#page-14-1) and [tune\\_xrnet](#page-12-1). The list elements will match those returned by [define\\_penalty](#page-5-1), but with the penalty\_type automatically set to 1.

<span id="page-5-1"></span>define\_penalty *Define regularization object for predictor and external data*

#### Description

Defines regularization for predictors and external data variables in [xrnet](#page-14-1) fitting. Use helper functions define\_lasso, define\_ridge, or define\_enet to specify a common penalty on x or external.

```
define_penalty(
 penalty_type = 1,
  quantile = 0.5,
 num_penalty = 20,
 penalty_ratio = NULL,
 user_penalty = NULL,
  custom_multiplier = NULL
)
```
<span id="page-5-0"></span>

# define\_penalty 7

# Arguments

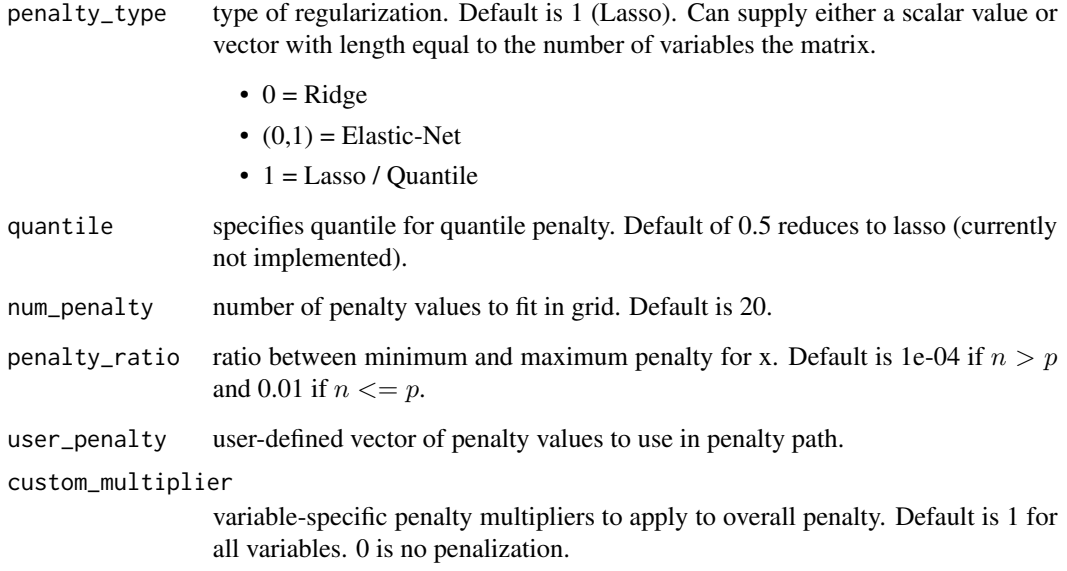

# Value

A list object with regularization settings that are used to define the regularization for predictors or external data in [xrnet](#page-14-1) and [tune\\_xrnet](#page-12-1):

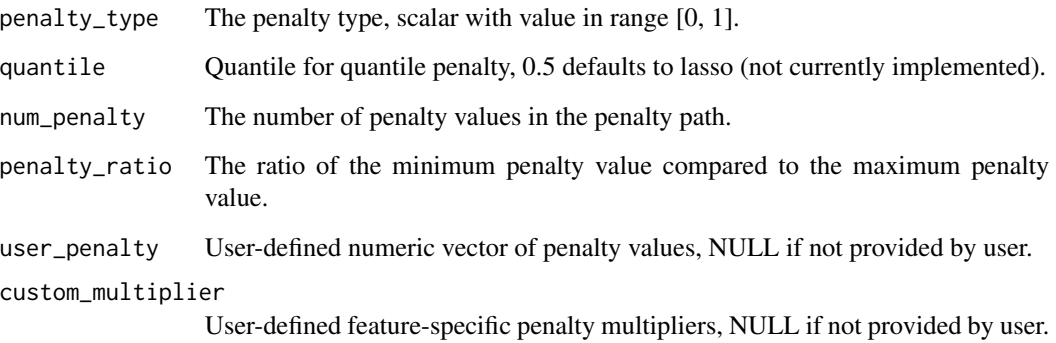

# Examples

```
# define ridge penalty with penalty grid split into 30 values
my_penalty < - define_penalty(penalty_type = 0, num_penalty = 30)
```

```
# define elastic net (0.5) penalty with user-defined penalty
my_custom_penalty <- define_penalty(penalty_type = 0.5, user_penalty = c(100, 50, 10, 1, 0.1))
```
<span id="page-7-0"></span>

Helper function to define a ridge penalty regularization object. See define\_penalty for more details.

## Usage

```
define_ridge(
  num_penalty = 20,
  penalty_ratio = NULL,
  user_penalty = NULL,
  custom_multiplier = NULL
\mathcal{E}
```
# Arguments

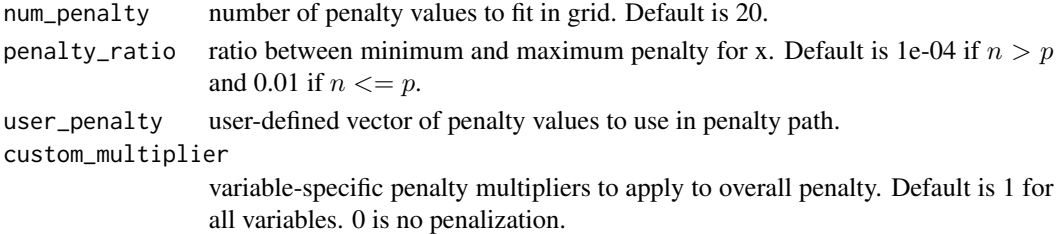

#### Value

A list object with regularization settings that are used to define the regularization for predictors or external data in [xrnet](#page-14-1) and [tune\\_xrnet](#page-12-1). The list elements will match those returned by [define\\_penalty](#page-5-1), but with the penalty\_type automatically set to 0.

ext\_linear *Simulated external data*

#### Description

Simulated external data

#### Usage

ext\_linear

#### Format

A matrix with 50 rows and 4 columns

<span id="page-8-0"></span>

Generates plots to visualize the mean cross-validation error. If no external data was used in the model fit, a plot of the cross-validated error with standard error bars is generated for all penalty values. If external data was used in the model fit, a contour plot of the cross-validated errors is created. Error curves can also be generated for a fixed value of the primary penalty on x (p) or the external penalty (pext) when external data is used.

#### Usage

## S3 method for class 'tune\_xrnet'  $plot(x, p = NULL, pext = NULL, ...)$ 

## Arguments

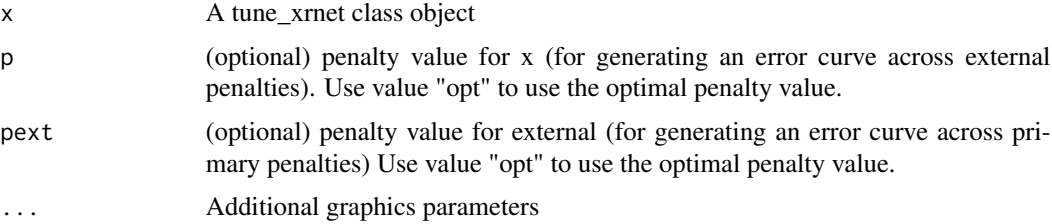

#### Details

The parameter values p and pext can be used to generate profiled error curves by fixing either the penalty on x or the penalty on external to a fixed value. You cannot specify both at the same time as this would only return a single point.

#### Value

None

#### Examples

```
## load example data
data(GaussianExample)
## 5-fold cross validation
cv_xrnet <- tune_xrnet(
   x = x_linear,
   y = ylinear,
   external = ext_linear,
   family = "gaussian",
```

```
control = xrnet.control(tolerance = 1e-6)
\mathcal{L}## contour plot of cross-validated error
plot(cv_xrnet)
## error curve of external penalties at optimal penalty value
plot(cv_xrnet, p = "opt")
```
predict.tune\_xrnet *Predict function for "tune\_xrnet" object*

# Description

Extract coefficients or predict response in new data using fitted model from a [tune\\_xrnet](#page-12-1) object. Note that we currently only support returning results that are in the original path(s).

# Usage

```
## S3 method for class 'tune_xrnet'
predict(
 object,
 newdata = NULL,
 newdata_fixed = NULL,
 p = "opt",pext = "opt",type = c("response", "link", "coefficients"),
  ...
\mathcal{L}
```
# Arguments

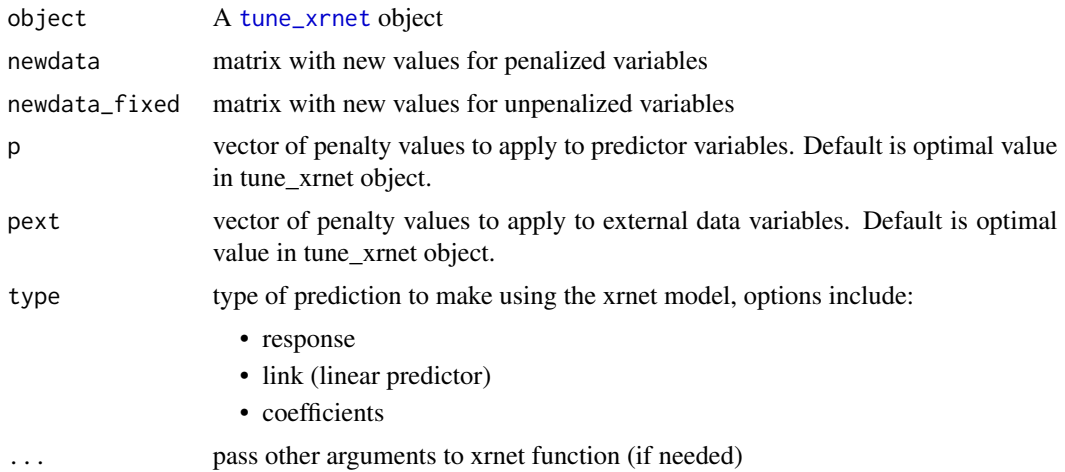

<span id="page-9-0"></span>

# <span id="page-10-0"></span>predict.xrnet 11

#### Value

The object returned is based on the value of type as follows:

- response: An array with the response predictions based on the data for each penalty combination
- link: An array with linear predictions based on the data for each penalty combination
- coefficients: A list with the coefficient estimates for each penalty combination. See [coef.xrnet](#page-2-1).

# Examples

```
data(GaussianExample)
```

```
## 5-fold cross validation
cv_xrnet <- tune_xrnet(
   x = x_linear,
   y = ylinear,
   external = ext_linear,
   family = "gaussian",
   control = xrnet.control(tolerance = 1e-6)
)
## Get coefficients and predictions at optimal penalty combination
coef_xrnet <- predict(cv_xrnet, type = "coefficients")
pred_xrnet <- predict(cv_xrnet, newdata = x_linear, type = "response")
```
predict.xrnet *Predict function for "xrnet" object*

#### **Description**

Extract coefficients or predict response in new data using fitted model from an [xrnet](#page-14-1) object. Note that we currently only support returning coefficient estimates that are in the original path(s).

```
## S3 method for class 'xrnet'
predict(
 object,
 newdata = NULL,
 newdata_fixed = NULL,
 p = NULL,next = NULL,
  type = c("response", "link", "coefficients"),
  ...
)
```
#### <span id="page-11-0"></span>Arguments

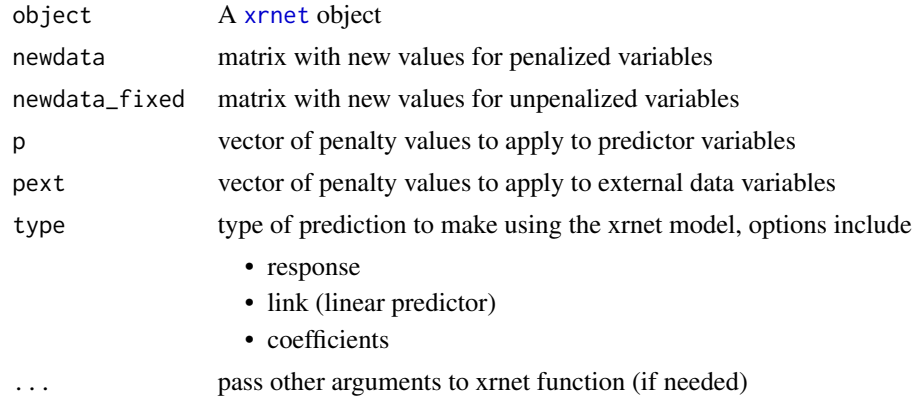

#### Value

The object returned is based on the value of type as follows:

- response: An array with the response predictions based on the data for each penalty combination
- link: An array with linear predictions based on the data for each penalty combination
- coefficients: A list with the coefficient estimates for each penalty combination. See [coef.xrnet](#page-2-1).

# Examples

data(GaussianExample)

```
fit_xrnet <- xrnet(
   x = x_1inear,
    y = ylinear,
    external = ext_linear,
    family = "gaussian"
\mathcal{L}lambda1 <- fit_xrnet$penalty[10]
lambda2 <- fit_xrnet$penalty_ext[10]
coef_xrnet <- predict(
   fit_xrnet,
    p =lambda1,
    pext =lambda2,
    type = "coefficients"
\mathcal{L}pred_xrnet <- predict(
    fit_xrnet,
    p =lambda1,
    pext = lambda2,
    newdata = x_linear,
    type = "response"
```
<span id="page-12-0"></span> $\overline{)}$ 

# <span id="page-12-1"></span>tune\_xrnet *k-fold cross-validation for hierarchical regularized regression*

# Description

k-fold cross-validation for hierarchical regularized regression [xrnet](#page-14-1)

# Usage

```
tune_xrnet(
 x,
 y,
 external = NULL,
 unpen = NULL,
  family = c("gaussian", "binomial"),
 penalty_main = define_penalty(),
 penalty_external = define_penalty(),
 weights = NULL,
  standardize = c(TRUE, TRUE),
  intercept = c(TRUE, FALSE),
  loss = c("deviance", "mse", "mae", "auc"),nfolds = 5,
  foldid = NULL,
 parallel = FALSE,
 control = list()\mathcal{L}
```
# Arguments

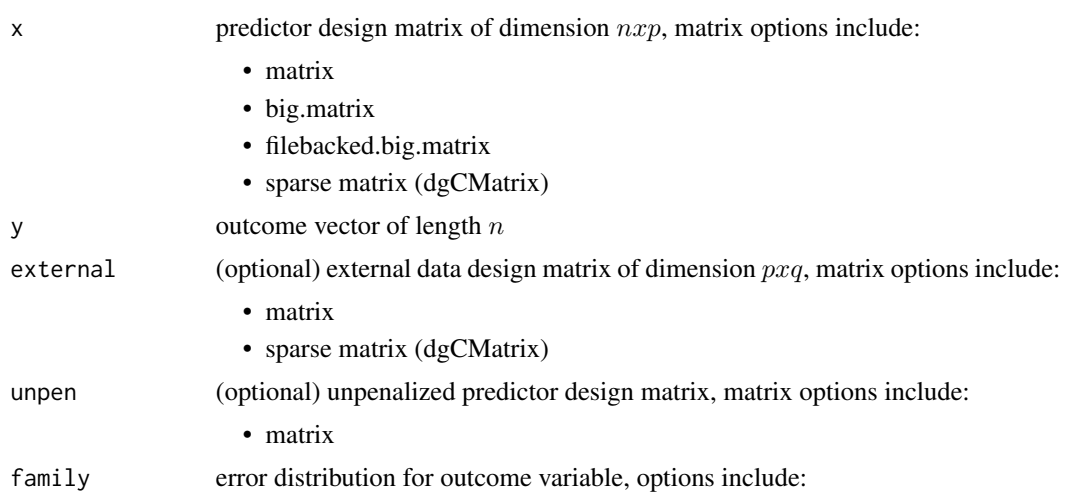

<span id="page-13-0"></span>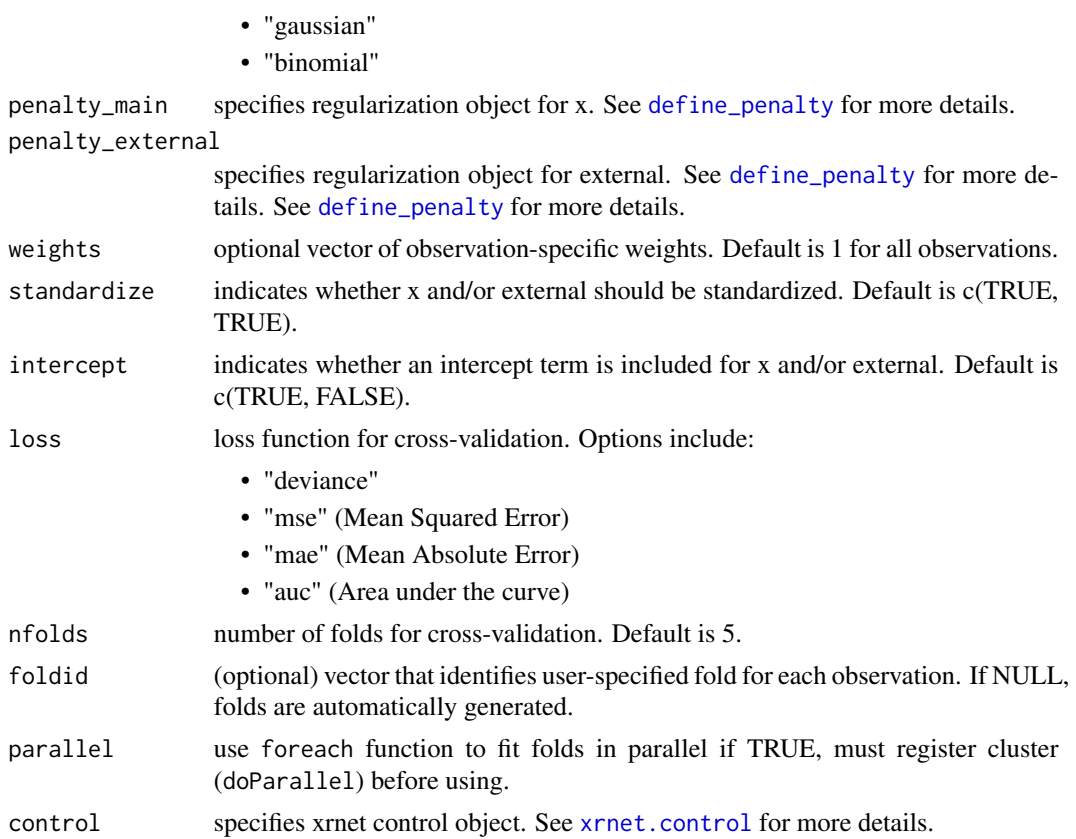

#### Details

k-fold cross-validation is used to determine the 'optimal' combination of hyperparameter values, where optimal is based on the optimal value obtained for the user-selected loss function across the k folds. To efficiently traverse all possible combinations of the hyperparameter values, 'warm-starts' are used to traverse the penalty from largest to smallest penalty value(s). Note that the penalty grid for the folds is generated by fitting the model on the entire training data. Parallelization is enabled through the foreach and doParallel R packages. To use parallelization, parallel = TRUE, you must first create the cluster makeCluster and then register the cluster registerDoParallel. See the parallel, foreach, and/or doParallel R packages for more details on how to setup parallelization.

#### Value

A list of class tune\_xrnet with components

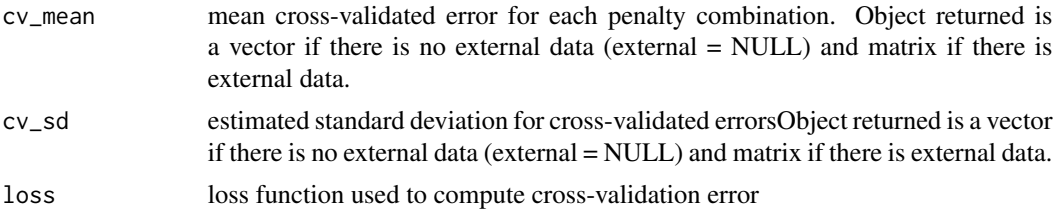

<span id="page-14-0"></span>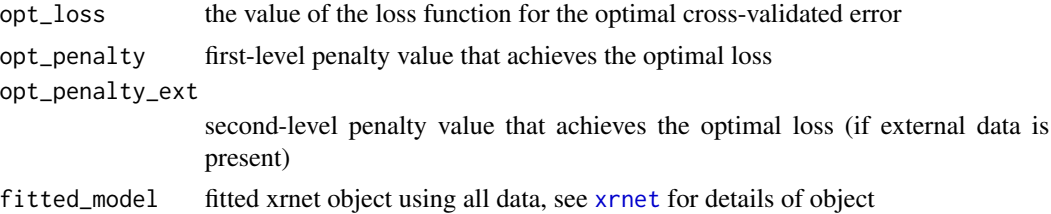

#### Examples

```
## cross validation of hierarchical linear regression model
data(GaussianExample)
## 5-fold cross validation
cv_xrnet <- tune_xrnet(
   x = x_linear,
   y = ylinear,
    external = ext_linear,
    family = "gaussian",
    control = xrnet.control(tolerance = 1e-6)
\mathcal{L}## contour plot of cross-validated error
 plot(cv_xrnet)
```
<span id="page-14-1"></span>

xrnet *Fit hierarchical regularized regression model*

#### Description

Fits hierarchical regularized regression model that enables the incorporation of external data for predictor variables. Both the predictor variables and external data can be regularized by the most common penalties (lasso, ridge, elastic net). Solutions are computed across a two-dimensional grid of penalties (a separate penalty path is computed for the predictors and external variables). Currently support regularized linear and logistic regression, future extensions to other outcomes (i.e. Cox regression) will be implemented in the next major update.

```
xrnet(
  x,
 y,
  external = NULL,unpen = NULL,family = c("gaussian", "binomial"),
  penalty_main = define_penalty(),
  penalty_external = define_penalty(),
  weights = NULL,
```

```
standardize = c(TRUE, TRUE),
  intercept = c(TRUE, FALSE),
  control = list())
```
# Arguments

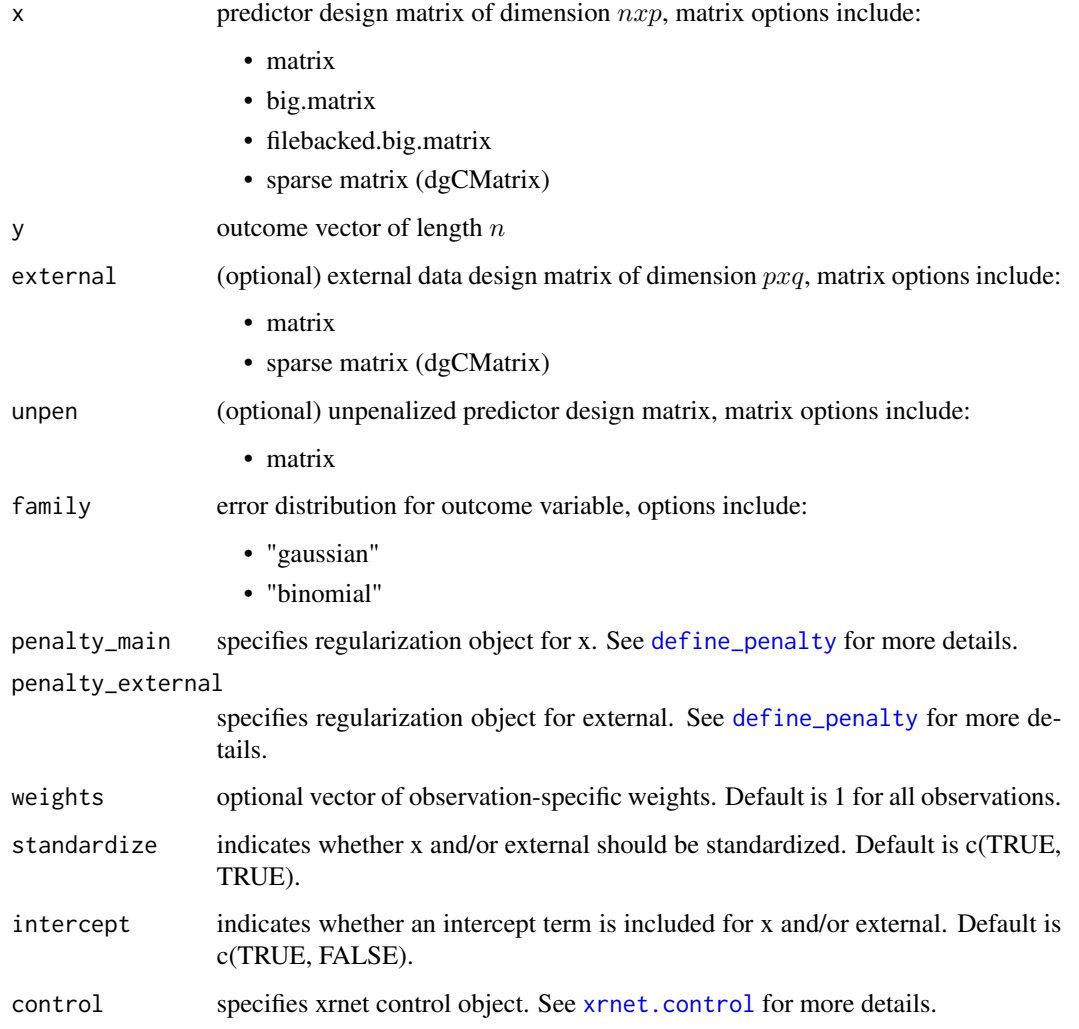

# Details

This function extends the coordinate descent algorithm of the R package glmnet to allow the type of regularization (i.e. ridge, lasso) to be feature-specific. This extension is used to enable fitting hierarchical regularized regression models, where external information for the predictors can be included in the external= argument. In addition, elements of the R package biglasso are utilized to enable the use of standard R matrices, memory-mapped matrices from the bigmemory package, or sparse matrices from the Matrix package.

<span id="page-15-0"></span>

xrnet the contract of the contract of the contract of the contract of the contract of the contract of the contract of the contract of the contract of the contract of the contract of the contract of the contract of the cont

# Value

A list of class xrnet with components:

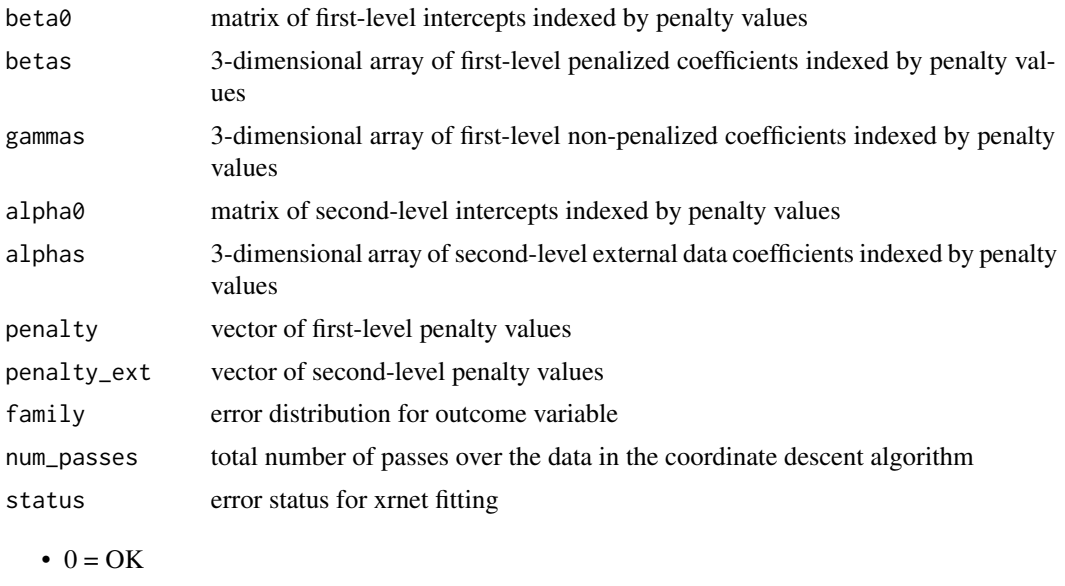

 $\bullet$  1 = Error/Warning

error\_msg description of error

#### References

Jerome Friedman, Trevor Hastie, Robert Tibshirani (2010). Regularization Paths for Generalized Linear Models via Coordinate Descent. Journal of Statistical Software, 33(1), 1-22. URL http://www.jstatsoft.org/v33/i01/.

Zeng, Y., and Breheny, P. (2017). The biglasso Package: A Memory- and Computation-Efficient Solver for Lasso Model Fitting with Big Data in R. arXiv preprint arXiv:1701.05936. URL https://arxiv.org/abs/1701.05936.

Michael J. Kane, John Emerson, Stephen Weston (2013). Scalable Strategies for Computing with Massive Data. Journal of Statistical Software, 55(14), 1-19. URL http://www.jstatsoft.org/v55/i14/.

#### Examples

```
### hierarchical regularized linear regression ###
data(GaussianExample)
```
## define penalty for predictors and external variables ## default is ridge for predictors and lasso for external ## see define\_penalty() function for more details

```
penMain <- define_penalty(0, num_penalty = 20)
penExt <- define_penalty(1, num_penalty = 20)
```

```
## fit model with defined regularization
fit_xrnet <- xrnet(
```

```
x = x_linear,
y = y_linear,
external = ext_linear,
family = "gaussian",
penalty_main = penMain,
penalty_external = penExt
```
<span id="page-17-1"></span>xrnet.control *Control function for xrnet fitting*

# Description

 $\mathcal{L}$ 

Control function for [xrnet](#page-14-1) fitting.

# Usage

```
xrnet.control(
  tolerance = 1e-08,
 max_iterations = 1e+05,
 dfmax = NULL,
  pmax = NULL,lower_limits = NULL,
  upper_limits = NULL
\mathcal{L}
```
# Arguments

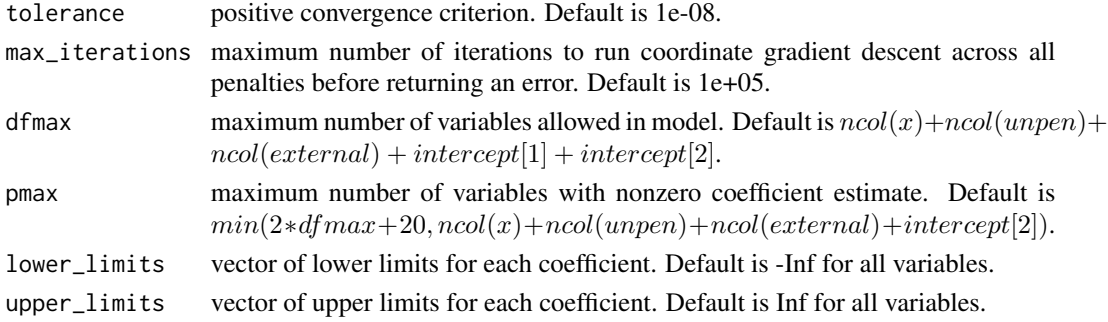

#### Value

A list object with the following components:

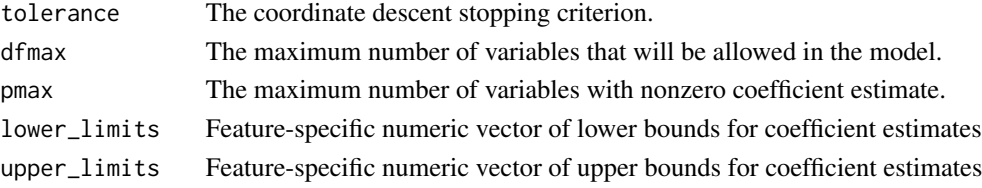

<span id="page-17-0"></span>

<span id="page-18-0"></span>

Simulated example data for hierarchical regularized linear regression

# Usage

x\_linear

# Format

A matrix with 100 rows and 50 variables

y\_linear *Simulated outcome data*

# Description

Simulated outcome data

# Usage

y\_linear

# Format

A vector with 100 elements

# <span id="page-19-0"></span>Index

∗Topic datasets ext\_linear, [8](#page-7-0) x\_linear, [19](#page-18-0) y\_linear, [19](#page-18-0) coef.tune\_xrnet, [2](#page-1-0) coef.xrnet, [3,](#page-2-0) *[11,](#page-10-0) [12](#page-11-0)* define\_enet, [5](#page-4-0) define\_lasso, [5](#page-4-0) define\_penalty, *[5,](#page-4-0) [6](#page-5-0)*, [6,](#page-5-0) *[8](#page-7-0)*, *[14](#page-13-0)*, *[16](#page-15-0)* define\_ridge, [8](#page-7-0) ext\_linear, [8](#page-7-0) plot.tune\_xrnet, [9](#page-8-0) predict.tune\_xrnet, [10](#page-9-0) predict.xrnet, [11](#page-10-0) tune\_xrnet, *[2](#page-1-0)*, *[5](#page-4-0)[–8](#page-7-0)*, *[10](#page-9-0)*, [13](#page-12-0)

x\_linear, [19](#page-18-0) xrnet, *[4](#page-3-0)[–8](#page-7-0)*, *[11](#page-10-0)[–13](#page-12-0)*, *[15](#page-14-0)*, [15,](#page-14-0) *[18](#page-17-0)* xrnet.control, *[14](#page-13-0)*, *[16](#page-15-0)*, [18](#page-17-0)

y\_linear, [19](#page-18-0)